TP 12 : corrigé

ECE3 Lycée Carnot

13 avril 2010

## Exercice 1

PROGRAM loipascal ; USES wincrt ; VAR  $t : ARRAY[2.99]$  OF real; n, i, z : longint ; BEGIN Randomize ; WriteLn('Choisissez le nombre de simulations') ;  $ReadLn(n)$ : FOR i := 2 TO 99 DO t[i] := 0;  $FOR i := 1 TO n DO$ BEGIN  $z := 0$  ; REPEAT  $z := z+1$  UNTIL random  $\langle 1/3;$ REPEAT  $z := z+1$  UNTIL random  $\langle 1/3;$  $t[z] := t[z]+1$ ; END ; FOR  $i := 2$  TO 20 DO WriteLn('On a obtenu ',t[i],' fois la valeur ',i); END.

Voici les résultats obtenus pour 10 000 simulations de cette loi (la sommes des valeurs ne donne pas 10 000, la variable aléatoire ayant pris des valeurs plus grandes que 20) :

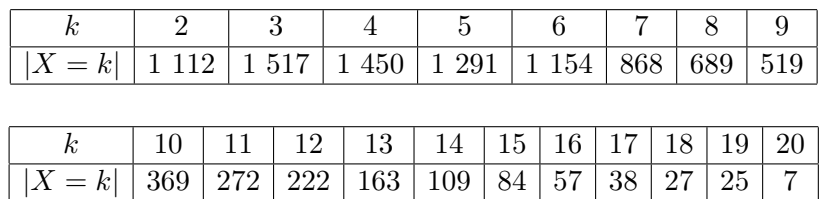

Pour une loi géométrique de paramètre  $\frac{1}{6}$ , on obtient la répartition suivante :

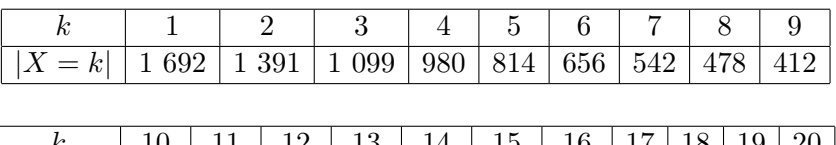

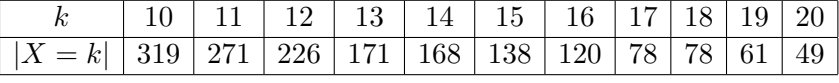

On peut constater, outre bien entendu le fait que la loi géométrique peut prendre la valeur 1, ce qui occasionne une diminution du nombre d'occurence des valeurs faibles, que la loi géométrique prend plus souvent de grandes valeurs que la première loi simulée.

## Exercice 2

PROGRAM mengoli ; USES wincrt ; VAR n,i,k : longint ; BEGIN Randomize ; Writeln('Choisissez le nombre de simulations') ;  $ReadLn(n)$ :  $FOR i := 1 TO n DO$ BEGIN  $k := 0$  ; REPEAT  $k := k+1$  UNTIL random  $\langle 1/(k+1) \rangle$ ; WriteLn('On a tiré une boule blanche au tirage numéro ',k) ; END ; END.

## Exercice 3

PROGRAM ivrogne ; USES wincrt ; VAR  $t : ARRAY[-99..99]$  OF longint;  $n,k,i,j,z : longint;$ BEGIN Randomize ; WriteLn('Choisissez le nombre de pas effectués par l'ivrogne à chaque simulation');  $ReadLn(k)$ : WriteLn('Choissez le nombre de simulations') ;  $ReadLn(n)$ : FOR i := -99 TO 99 DO t[i] := 0;  $FOR i := 1 TO n DO$ BEGIN  $z := 0$ : FOR  $j := 1$  TO k DO IF random $<1/2$  THEN  $z := z+1$  ELSE  $z := z-1$ ;  $t[z] := t[z]+1;$ END ; FOR  $i := -k$  TO k DO WriteLn('On a obtenu ',t[i],' fois la valeur ',i); END.

Voici maintenant un programme qui effectue n simulations du temps d'attente de la j-ème fois où on repasse par la case départ, n et j étant demandés à l'utilisateur :

PROGRAM ivrognebis ; USES wincrt ; VAR  $n,i,j,z,a,b:$  longint; BEGIN Randomize ; WriteLn('Choissez le nombre de simulations') ;  $ReadLn(n)$ : WriteLn('Choisissez le nombre de fois que l'ivrogne doit repasser par son point de départ') ;  $ReadLn(i)$ ;  $FOR i := 1 TO n DO$ BEGIN

 $z := 0$ ;  $a := 0$ ;  $b := 0$ ; REPEAT  $a := a+1$  ; IF random <1/2 THEN  $z := z+1$  ELSE  $z := z-1$ ; IF  $z=0$  THEN  $b := b+1$ ; UNTIL b=j; WriteLn('Notre ivrogne a effectué ',a,' pas avant de revenir ',j,'fois au départ'); END ; END.

On constate, assez logiquement, que le temps moyen de la ballade augmente quand on augmente  $j$ , mais qu'il semble que l'ivrogne finisse toujours par revenir autant de fois qu'on le souhaite pas son point de départ (attention tout de même à ne pas prendre un  $j$  trop grand si on ne veut pas faire planter notre cher Pascal).